## Auf einen Blick

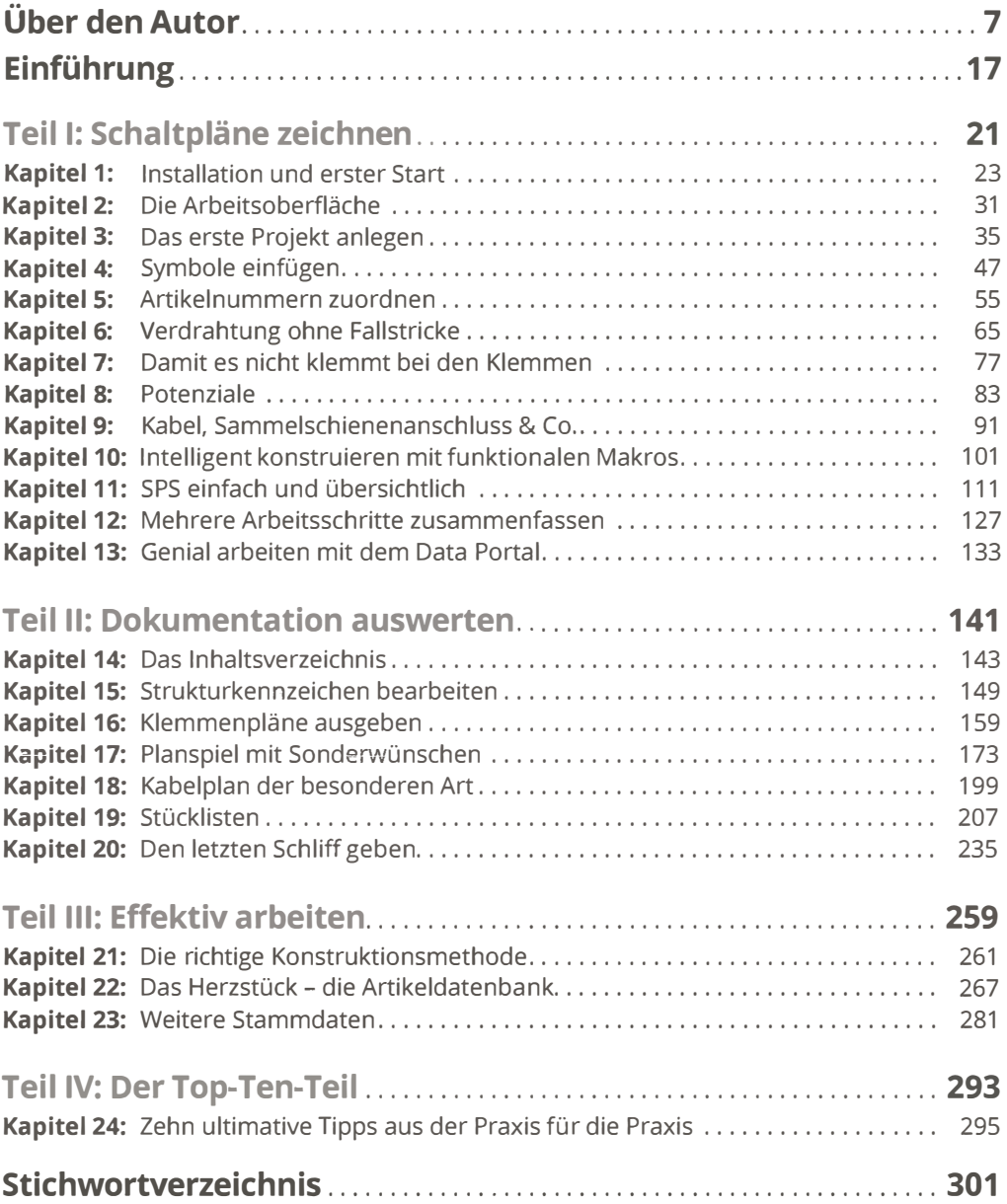

## Inhaltsverzeichnis

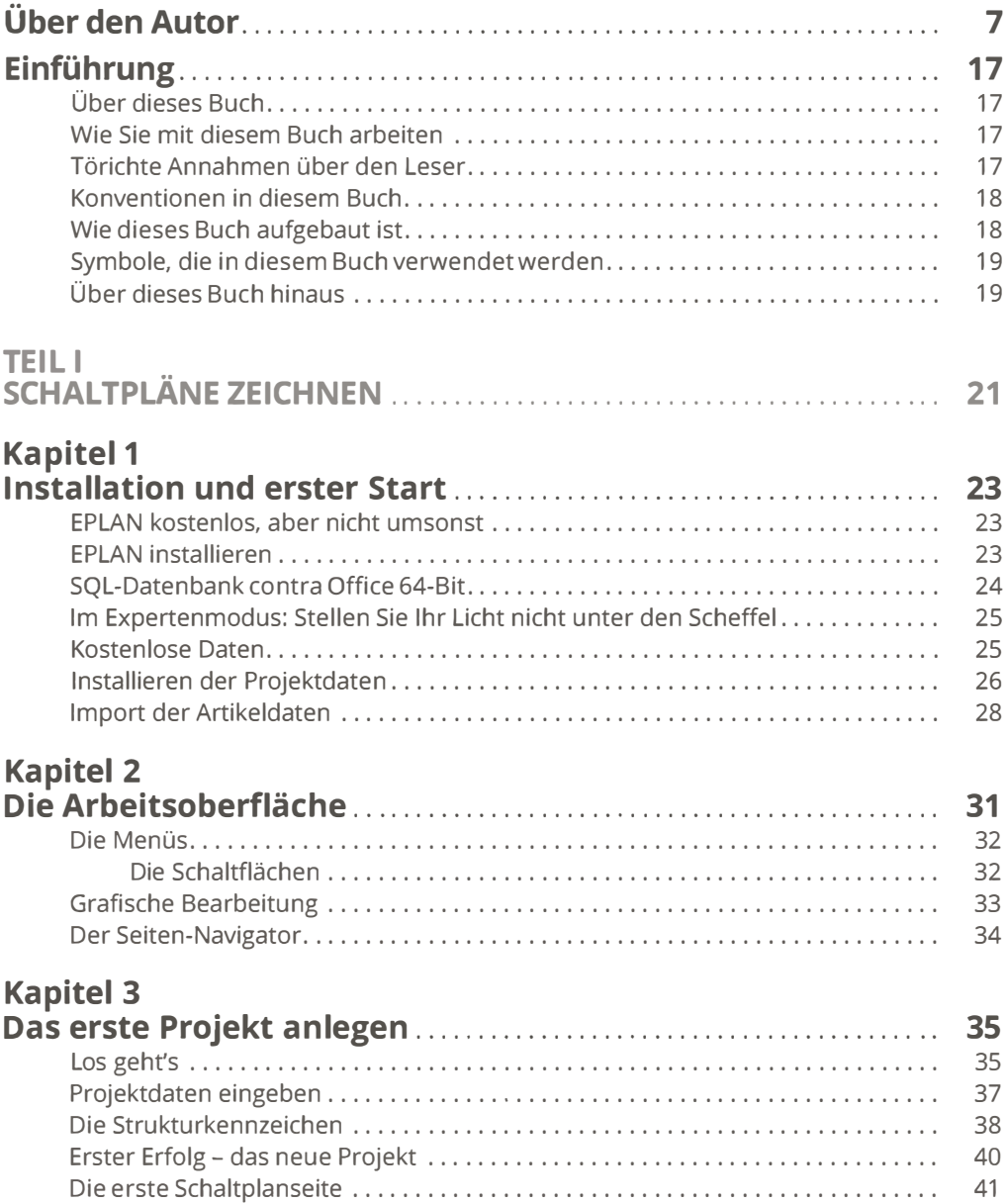

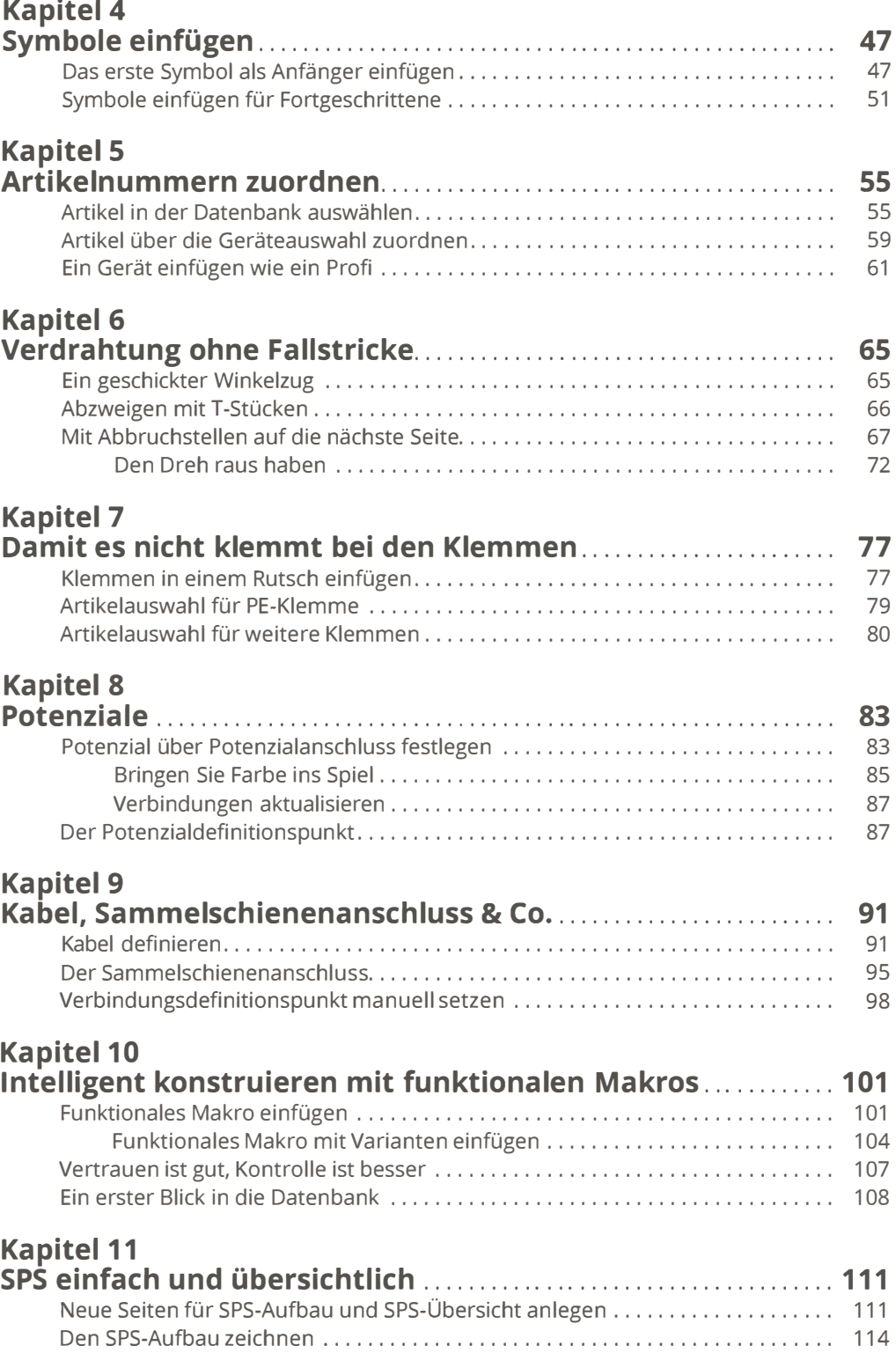

 $\epsilon$ 

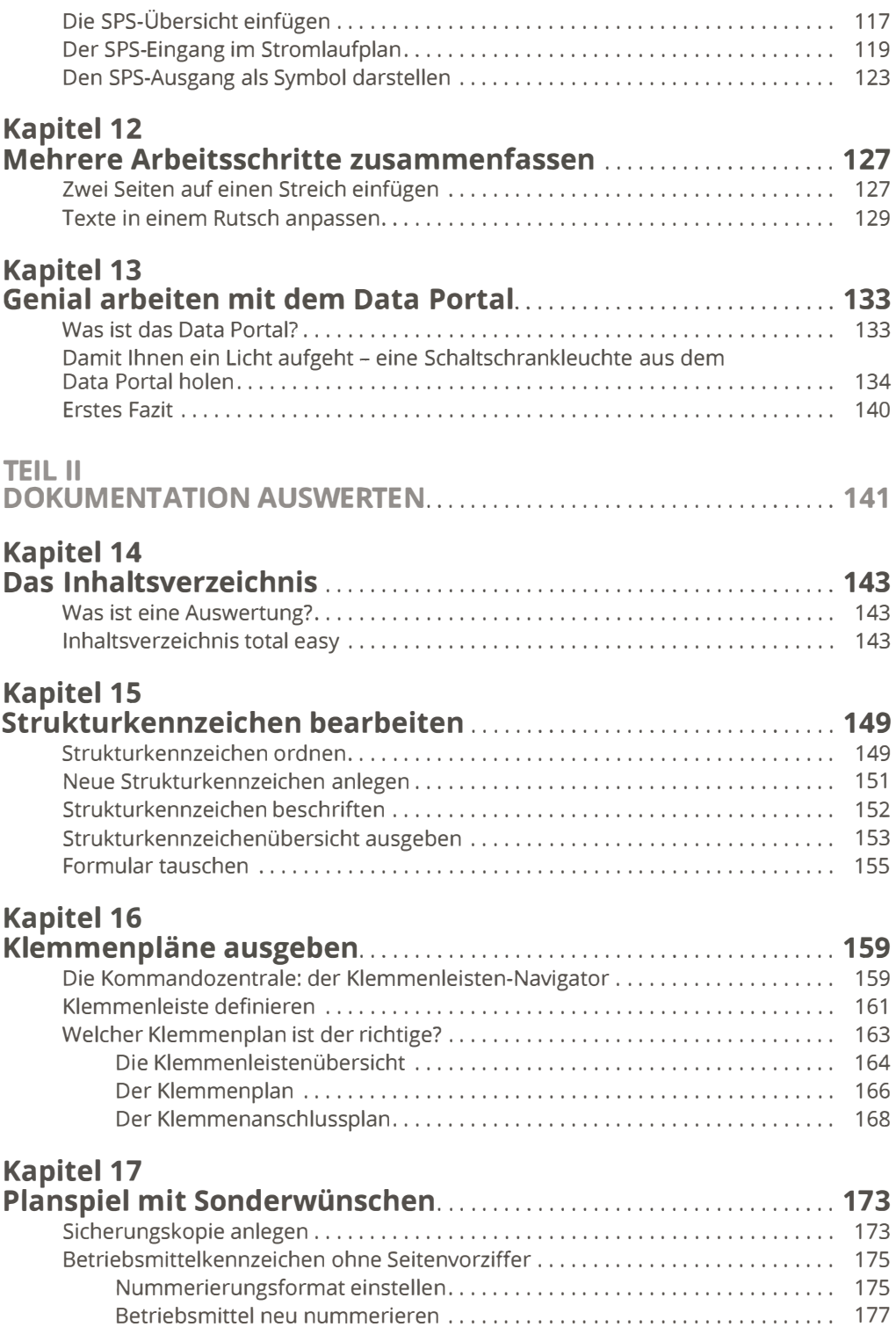

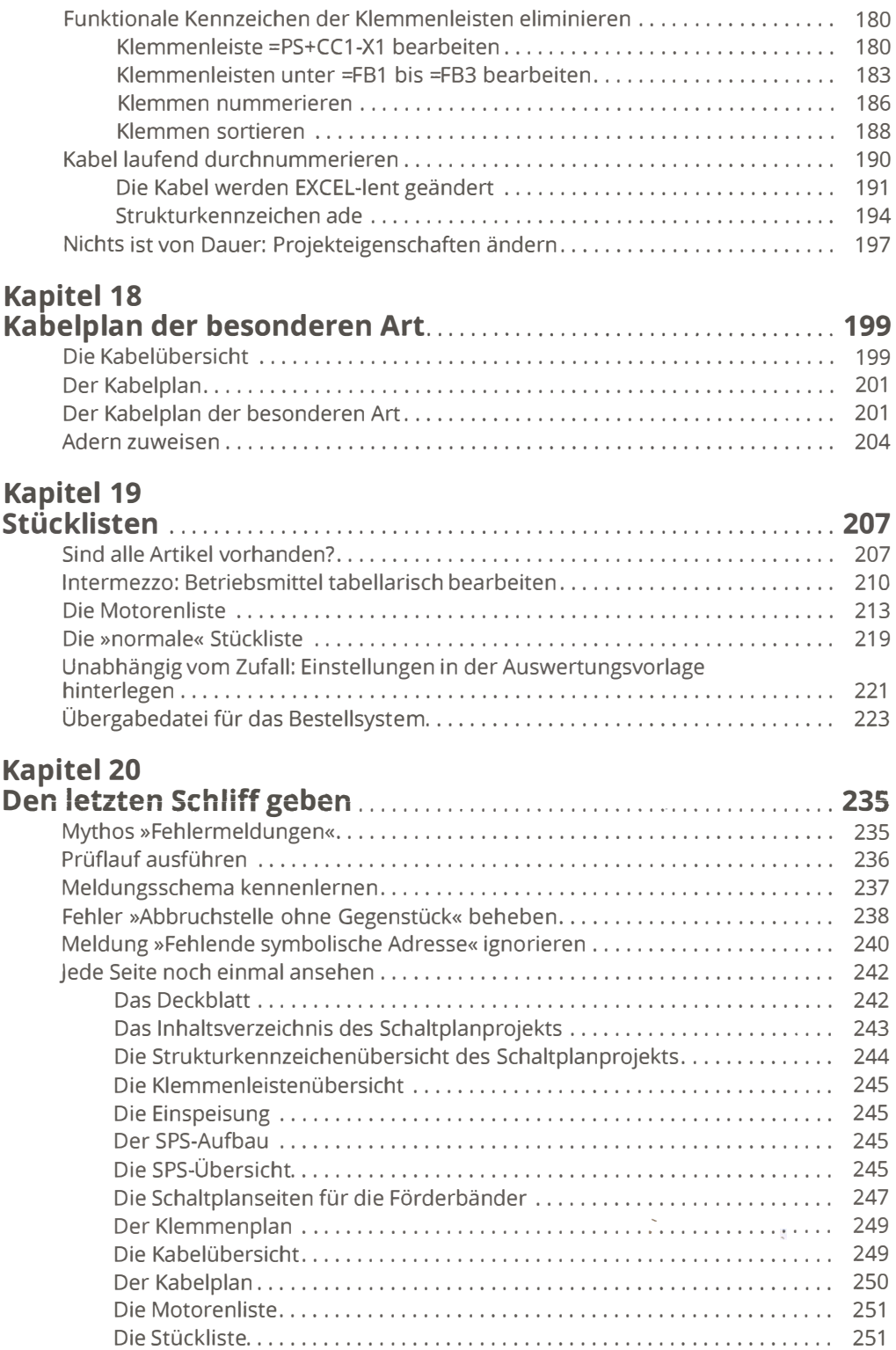

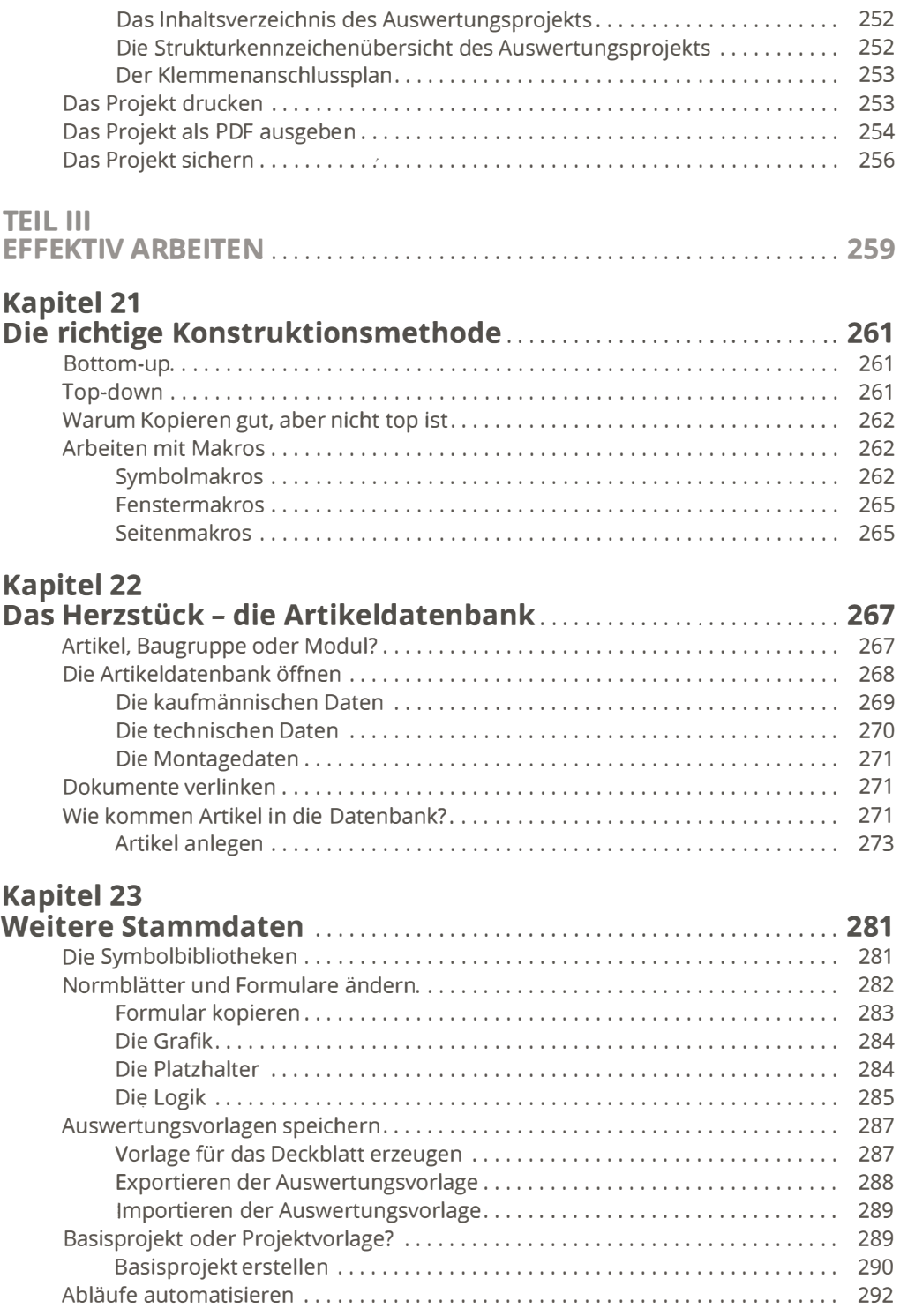

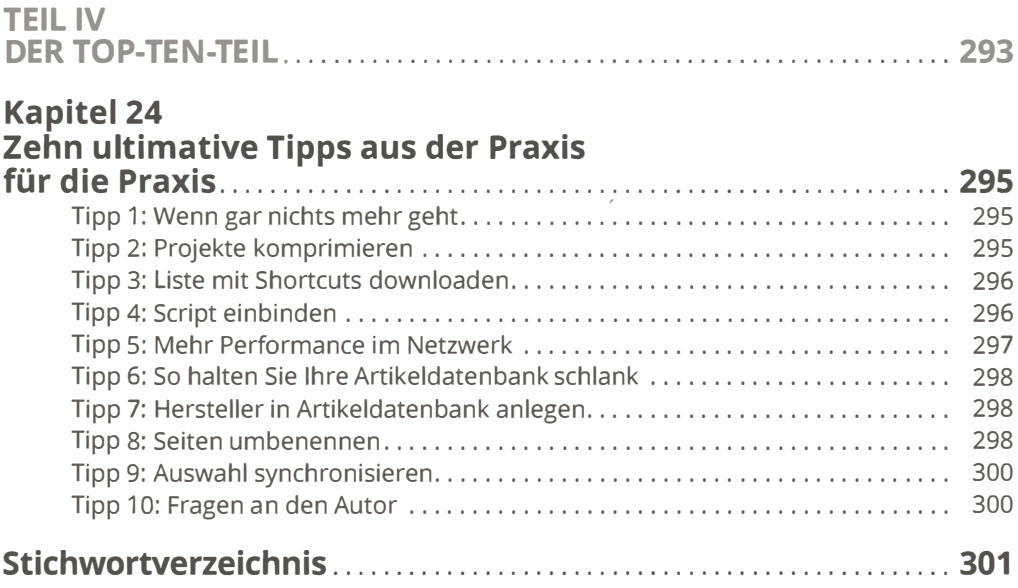